# **مقایسه دقت و نحوه تولید نقشه ی لندفرم های ژئومورفولوژی، از طریق روش سنتی و فتوگرامتری تحلیلی )مطالعه ی موردی : حوضه ی آبخیز هرزندچای(**

**،1 لیال کاشی زنوزی**

**3 2 محمد نامدار تاریخ دریافت مقاله: 94/04/04 تاریخ پذیرش مقاله: 94/11/19**

 **حسین سعادت**

**چكیده** 

**\*\*\*\*\*\*\*\*\*\*\*\*\*\*** 

**عملیات تناظریابی عكسی با واقعیت زمینی در تهیه نقشه های موضوعی همواره با مشكالت و تنگناهایی مواجه بوده است. در این تحقیق قطعه )ماژول( LPS از نرم افزار 9.2Imagine ERDAS با هدف تهیه ی نقشه ی لندفرم های ژئومورفولوژی**  بر اساس روش فتوگرامتری تحلیلی (آفاین دو بعدی) برای حوضهی آبخیز هرزندچای با استفاده از عكسهای هوایی **)1:40000( بكار گرفته شد و نقشه ی لندفرم های ژئومورفولوژی حوضه آبخیز هرزندچای با استفاده از هر دو روش سنتی و فتوگرامتری تهیه شدند. نقشه تهیه شده به روش فتوگرامتری، پس از بازدید میدانی و مطابقت نوع لندفرم ها با طبیعت، با نقشه تهیه شده به روش رایج تهیه ی نقشه های موضوعی در کشور مقایسه گردید. برای انجام آزمون آماری به منظور ارزیابی نقشه لندفرم های ژئومورفولوژی تهیه شده، 100 نقطه توسط نرم افزار 9.2Imagine ERDAS بر روی نقشه های تهیه شده تعیین نموده و سپس حدود 62 نقطه از آنها با استفاده از دستگاه موقعیت یاب زمینی )GPS )برداشت شدند و مشخصات مربوط به هرکدام یادداشت شدند. آزمون آماری به روش Sampling Random Stratified و با استفاده از نرم افزار Imaginge ERDAS 9.2 انجام یافت. براساس نتایج حاصله از آزمون آماری، میزان درصد صحت کل برای نقشه لندفرم های ژئومورفولوژی تهیه شده با روش فتوگرامتری تحلیلی 95 درصد و مقدار شاخص کاپا 0/9 بدست آمد. لیكن مقادیر مذکور برای نقشه تهیه شده لندفرم های ژئومورفولوژی که با روش رایج در کشور تهیه شده بود به ترتیب برابر 84 درصد و 0/76 بدست آمد. لندفرم**  فرسایش رودخانهای بیشترین (صد درصد) و لندفرم فرسایش شیاری از کمترین میزان دقت کل (۵۰ درصد) در مقایسه با سایر **لندفرم های فرسایشی برخوردار بودند. بنابراین نقشه لندفرم های ژئومورفولوژی تهیه شده با روش فتوگرامتری تحلیلی به عنوان نقشه نهایی برای حوضه ی آبخیز هرزندچای انتخاب گردید.**

> **واژه هاي کلیدي: نقشه لندفرم های ژئومورفولوژی، فتوگرامتری تحلیلی، Imagine Erdas، هرزند چای. \*\*\*\*\*\*\*\*\***

.1 کارشناس ارشد پژوهشی، بخش تحقیقات بیابان، مؤسسه تحقیقات جنگل ها و مراتع کشور، سازمان تحقیقات، آموزش و ترویج کشاورزی، تهران، ایران، (نویسنده مسئول) lzenouzi@yahoo.com

2. Research Associate, McGill University, Canada, Email: hossein saadat@mail.Mcgill.ca

.3 کارشناس ارشد سنجش ازدور سازمان جنگل ها، مراتع و آبخیزداری کشور،com.yahoo@1346namdar

**فصلنامه علمی - پژوهشي اطالعات جغرافيايي ) ( دوره،25 شماره ،97 بهار 95 Scientific - Research Quarterly of Geographical Data (SEPEHR) Vo.25, No.97, Spring 2016 /**  $\Delta A$ 

**-1 مقدمه**

به طور کلی در طرح های منابع طبیعی و عمرانی ازقبیل جاده سازی و ،... ارتباط بین ژئومورفولوژی و سایر عوامل موجود در طرح های مزبورضروری است. هدف اصلی تهیه ی نقشه ی ژئومورفولوژی دستیابی به نقشه ی پایه، جهت برنامه های مختلف مرتعداری، حفاظت خاک و آبخیزداری، طرح های منطقه ای، آمایش سرزمین، زمین شناسی و اکتشاف معادن، طراحی راهها و شاهراهها، طراحی پروژههای زهکشی و هیدرولوژی، مسائل نظامی، مرزبندی سیاسی و جغرافیایی، تهیه مدل های اکولوژیکی و بررسی توسعه شهری و شهرسازی و ... می باشد **)احمدی، :1387 377(.** 

همچنین علم فتوگرامتری ابزاری با ارزش برای نقشه برداری زمینی است و قادر است از حوادث سریع و زودگذر تصویر تهیه نماید. از عکس های هوایی برای مشخص کردن حد و مرز زمین ها نیز استفاده می شود. فتوگرامتریست ها قادرند بدون گذاشتن حتی یک قدم روی منطقه، از آن نقشه تهیه نمایند. این موضوع زمان ورود به اراضی دارای مالک خصوصی و یا مواقع وجود موانعی طبیعی در منطقه، اهمیت پیدا می کند. در اغلب پروژه های عمرانی تهیه نقشه ها با استفاده از عکس های هوایی و علم فتوگرامتری از نظر اقتصادی مقرون به صرفه است. در خیلی از اوقات پلان نیمرخ مربوط به بزرگراهها از عکسهای هوایی بدست می آید. بهره گیری از فتوگرامتری در احداث بزرگراه ها نه تنها از نظر اقتصادی مقرون به صرفه است، بلکه از نظر کیفیت کار و حصول طراحی بهتر ارجح می باشد. **)همراه، :1382 13(** 

از طرفی با توجه به پیشرفت تهیه تصاویر ماهواره ای بصورت رقومی و نیز قدرت اسکن کردن عکس های هوایی با دقت بسیار باال ازیک سو و ارتقای فن آوری کامپیوتری از سوی دیگر، مراحل تبدیل عکس به نقشه به سمت ایجاد یک سیستم تمام اتوماتیک برای تبدیل عکس های هوایی و

استخراج عوارض ارتفاعی، بکارگیری روش هایی برای تناظریابی عکسی می باشد **)ایازی، :1384 2(.** برای اجرای عملیات تناظریابی عکسی، آنالیز عکس های برداشته شده تحت قوانین تصویرگری پرسپکتیو امکان پذیر می باشد، ولی عدم شباهت دو عکس عملیات تناظریابی را با مشکالت و تنگناهایی مواجه می سازد. بعبارت دیگر دو عکس مزدوج تا حد قابل توجهی از یکدیگر متفاوت می باشند به طوری که روند عملیات تناظریابی را مخدوش نموده و باعث کاهش دقت، و بروز اشتباه میگردد (Miss Matching). تناظریابی درشیب سطوح شیء، عمق های متفاوت، اختالف در موقعیت و حالت دوربین در دو لحظه عکس برداری و. . . . هستند که باعث ایجاد خطاهای هندسی می گردند. بعالوه شرایط روشنائی و انعکاسی نیز ممکن است عکس ها را از لحاظ رادیومتریک مخدوش نمایند **)ایازی:1384، 3(**

دیگر اعوجاجات که از اجزاء الکترونیکی سنجنده ناشی می شود نیز هر دو پارامتر هندسی و رادیومتریک را تحت تأثیر قرارمی دهد*(1996:4 , Atkinson (*

در مورد عکس های هوایی و برخی تصاویر ماهواره ای که بصورت آنالوگ برداشته می شوند، شرایط چاپ و ظهور دیاپوزتیو به عوامل فوق افزوده می گردد. حل مشکل فوق ً بطور کامل تقریبا غیرممکن است اما با اعمال روش هائی می توان دو عکس را تا حد امکان به یکدیگر شبیه نمود *(Ackerman, 1984: 3; Forstner, 1984: 6; Grun, 1984: 2)* 

نصاویر ماهوارهای به نقشه با سرعت زیادی درحال پیشرفت بصورت درصدی از سطح مورد طبقهبندی شده است که میباشد.از این میان لازمه اجرای یک سیستم اتوماتیک برای ممیتواند به صور مختلف تهیه گردد .این درصدی از سطح ً واقعیت زمینی عموما از طریق تفسیر عکس های هوایی، برداشت زمینی ویا استفاده از نقشه های GIS تهیه می شود. واقعیت زمینی بصورت صد در صد و یا بصورت نمونه ای تهیه می گردد. تهیه ی واقعیت زمینی صددرصد تنها در کارهای تحقیقاتی محض صورت می پذیرد. اما بصورت اجرایي حداکثر مي توان از بخشي از منطقه بصورت نمونه گیري، واقعیت زمیني را تهیه کرد .متداول ترین نوع ارزیابي صحت، استفاده از نقشه واقعیت زمیني نمونه اي

**فصلنامه علمی - پژوهشي اطالعات جغرافيايي ) ( مقایسه دقت و نحوه تولید نقشه لندفرم های ژئومورفولوژی، ... / 59** 

از روش تصادفي سیتماتیک استفاده مي شود تعداد نمونه ها بایستي بیشتر از زماني باشد که از روش تصادفي ساده استفاده مي شود.

طی سال های اخیر تهیه ی نقشه از عکس های هوایی به روش فتوگرامتری تحلیلی و رقومی گسترش چشمگیری داشته، به طوری که حجم انبوهی از نقشه های آماده ی ورود به سیستم های اطالعات جغرافیایی از همین طریق فراهم شده است. در کنار سیستم های مورد استفاده در کشور نرم افزار PHOTOMOD از شرکت راکورس روسیه در سال های اخیر توانسته است قابلیت های کاربردی زیادی را برای برآوردن نیازهای نقشه برداری هوایی حاصل نماید. با در نظر گرفتن این مسئله که عملیات تبدیل نرم افزار PHOTOMOD در نرم افزار ماکرواستیشن انجام می شود می توان گفت که کاربران با بهره گیری از محیط برنامه نویسی نرم افزار ماکرواستیشن امکان بیشتری را برای بومی سازی این نرم|فزار در اختیار دارند *(برومند و نورالله دوست، ۱۳۸۵: ۰).* 

بنابراین با بررسی عکس های هوایی می توان اطالعات کاملی در مورد وضعیت ژئومورفولوژی منطقه کسب کرد. می توان گفت استفاده از عکس های هوایی مستلزم یک سلسله مطالعات دقیق است که با بررسی عوامل مختلف و سپس برقراری روابط بین آنها، نقشه ی ژئومورفولوژی منطقه ی مورد مطالعه تهیه می شود **)احمدی، :1386 376(.** 

نقشه های ژئومورفولوژی دید کامل، فوری و مستقیم از اشکال مختلف ناهمواری های زمین را در اختیار مهندسین منابع طبیعی و عمران قرار می دهد. با ترسیم نقشه ژئومورفولوژی ضمن مشخص کردن پدیده های ارضی و نحوه توزیع فضایی آنها فرایندی را که سبب ایجاد چنین فرم هایی در منطقه می شود نیز در نقشه منعکس می نماید و در نهایت بیننده می تواند حدود قلمرو سیستم های شکل زا را در منطقه تحدید حدود کند **)رامشت، ،1375 104(.**

برای نخستین بار نقشه ژئومورفولوژی ایران 1:2500000 در زمره مجموعه نقشه های منطقه خاور نزدیک در دانشگاه تویینگن آلمان در سال 1990 توسط محمدرضا ثروتی با

نقشه بصورت شدت هاي مختلف )شدت در برگیرنده تعداد نمونه و سطح قطعه نمونه میباشد) میتواند تعیین گردد. **)رنحبرنژاد و شتایی:1388، 3(** بطور کلي برخي از عوامل مؤثر بر نتایج برآورد صحت شامل شدت هاي مختلف، روش تهیه واقعیت زمیني، اندازه قطعه نمونه، تعداد قطعات نمونه ) صحت برآوردي براي نمونه هاي با تعداد منطقي از حد معیني بیشتر نمي شود(، تعداد طبقات و هزینه مي باشد. تعیین شدت مناسب مي تواند براي کارهاي اجرایي براي جلوگیري از صرف وقت وهزینه زیاد مفید باشد. شدت تعیین کننده تعداد نمونه هاي واقعیت زمیني مي باشد .این که چه تعداد نمونه براي ارزیابی صحت مورد نیاز است، منابع مختلف روش های مختلفی را بیان می کنند.

نقشه واقعیت زمینی نمونهای می تواند به روش های متفاوت تهیه شود که بسته به اجرایي بودن از نظر دقت، پیاده سازي راحت تر و صرف زمان کمتر در اجرا مي تواند مورد بررسي قرار گیرد.

انتخاب روش هاي نمونه برداري بایستي شروطي نظیر معرف بودن از نظر وضعیت آماري طبقه هاي مورد بررسي، قابلیت اجرایي در همه مناطق، قابلیت تکرار و به صرفه بودن از نظر اقتصادي (زمان و هزینه) را دارا باشد. بطورکلي تعیین تعداد قطعه نمونه )حداقل و حداکثر( مي تواند تابعي از نظر مقبولیت آماري، مقبولیت هزینه و حضور و فراواني کلاسهها باشد *(رنجبرنژاد و شتایی، ۱۳۸۸: ۳).* 

Jensen( 1996 )و Hay( 1979 )نتیجه گیري کردند که به منظور جلوگیري از رد صحت یک نقشه موضوعي تعداد نمونه بایستي در حدود 50 عدد باشد. Lillesand وKeifer )1994( تعداد 50 نمونه به ازاي هر کالسه را تعیین نموده اند.

Chen( 2004 )در تحقیقي با عنوان بررسي اثر خودهمبستگي مکاني بر طرح نمونه برداري در ارزیابي صحت نقشه هاي موضوعي بر روي داده هاي شبیه سازي شده با دو روش تصادفي ساده و تصادفي سیستماتیک به این نتیجه رسید که بدون در نظر گرفتن هزینه جمع آوري داده هاي زمیني و براي رسیدن به یک صحت قابل قبول، اگر **فصلنامه علمی - پژوهشي اطالعات جغرافيايي ) ( دوره،25 شماره ،97 بهار 95 600** Scientific - Research Quarterly of Geographical Data (SEPEHR) Vo.25, No.97, Spring 2016 / ۶ •

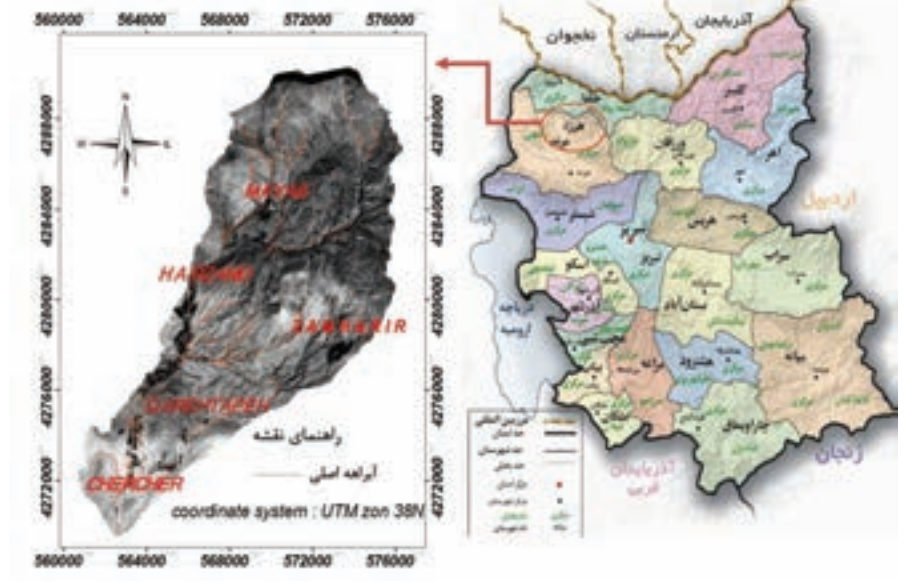

**نگاره :1 موقعیت جغرافیایی حوضه ی آبخیز هرزندچای در استان آذربایجان شرقی**

همکاری بوشه و گرونرت تهیه و منتشر شد. این نقشه با هوایی و تصاویر ماهواره ای و مقاالت و کتب محدود در باره ژئومورفولوژی و تا حدودی مطالعات روی زمین آماده شد و در سال 1370 توسط سازمان جغرافیایی نیروهای استفاده از روش های آماری مورد ارزیابی قرار گرفت. مسلح چاپ و منتشر شد.

عالوه بر این در قالب پروژه های تحقیقاتی نقشه های **-2 معرفی منطقه مورد مطالعه** ژئومورفولوژی برای مناطق مختلف ایران تهیه شده است. از جمله میتوان به نقشه ژئومورفولوژی ارتفاعات غربی مکران اصلی زنوزچای، واقع در استان اذربایجان شرقی است که اشاره نمود که در سال 1357 توسط یمانی تهیه شده است حدود 120کیلومتر مربع وسعت دارد. و شامل دو گروه اطالعات مورفوگرافیک و مورفولوژیک میباشند. همچنین قربانیان و همکاران (۱۳۹۰) با استفاده ۱۲ دقیقه تا ٤٦ درجه و ٥ دقیقهی طول شرقی و ٣٨ درجه از تصاویر ماهواره لندست سین اهواز و نرم افزار \Arc GIS نقشه های اوروهیدروگرافی و اوروهیدروگرافی- ً شده است. حوضه ی آبخیز هرزندچای توپوگرافی عمدتا لیتولوژی (شامل گسل۱ها، طاقدیس۱ها و سازندها) و نقشه کوهستانی وشرایط متنوع زمین شناسی وپوشش گیاهی را ژئومورفولوژی شامل پدیدهها و لندفرمها (تپههای ماسهای، دارد (نگاره ۱). تراس ها و ...( تهیه و تفسیر نمودند.

> و توپوگرافی و با کمک تکنیک سنجش از دور و نرم افزار GIS\Arc براساس توابع همپوشانی نقشه ژئومورفولوژی برای منطقه کرند، واقع در شمال شرق ایران تهیه نمود.

استفاده از نقشههای توپوگرافی، زمینشناسی، عکسهای تهیه نقشههای موضوعی، براساس علم سنجش از دور در این تحقیق به منظور ارزیابی میزان دقت روش های و عکس های هوایی، نقشه لندفرم های حوضه آبخیز هرزندچای تهیه شد و حدود مرزهای واحدهای آنها با

واحد هیدرولوژیک هرزندچای یکی از سرشاخه های

موقعیت جغرافیایی این واحد با مختصات 45 درجه و و 18 دقیقه تا 38 درجه و 47 دقیقه ی عرض شمالی تعیین

باقرپور (۱۳۹۳) با استفاده همزمان از نقشه زمین $nاسی ) بارش در حوضه ابخیز مورد مطالعه  $\ldots$  بین ۱۸۰ تا ۲۳۵$ براساس آمار ایستگاه هواشناسی شهرستان مرند، میزان میلی متر است که بر حسب مناطق جلگه ای و کوهستانی متفاوت است. حدکثر مطلق درجه حرارت 42 درجه سانتی گراد و حداقل آن -10 در جه سانتی گراد است.

**-3 مواد و روش ها -1-3 تهیهی نقشه ی لندفرم های ژئومورفولوژی حوضه ی**  سیستم مختصات زمینی تبدیل می نماید. **آبخیز هرزندچای از عكس های هوایی به روش سنتی**

> برای تهیه ی نقشه لندفرم های ژئومورفولوژی، ابتدا یک نقشه مبنا که نقاط کنترل زمینی بر روی آن پیاده شده بود تهیه شد. نقاط اصلی و نقاط نظیر آنها روی عکس ها عالمت گذاری گردید. میزان صحت و دقت نقشه های تهیه شده بستگی به تعیین موقعیت دقیق نقاط کنترلی بر روی عکس های هوایی دارد که عالوه بر مهارت کاربر در نقشه خوانی، تحت تأثیر عواملی از قبیل نوع سنجنده و کیفیت فیلم و شرایط عملیات عکسبرداری )ارتفاع، اقلیم و زمان عکسبرداری) می باشد. طلق شفاف روی عکس ها قرار داده شده و پس از انتقال نقاط برروی آن و ترسیم خطوط بین نقاط نظیر هر عکس بر روی نقشه مبنا قرار داده و موقعیت مسطحاتی نقاط اصلی بدست آمد. سپس عکس های هوایی هرنوار پرواز به صورت زوجی جهت دید برجسته وتفسیر آنها و استخراج واحدهای شکل زمین در استرئوسکوپ قرار داده شد و لندفرم های ژئومورفولوژیکی، با استفاده از نقاط کنترلی و نقاط اصلی بر روی نقشه ی مبنا منتقل گردیدند.

پس از تکمیل نقشه ی ژئومورفولوژی برای کل حوضه آبخیز مورد مطالعه ، نقشه مزبور اسکن شده و به نرم افزار 9.3 GIS\Arc منتقل گردید و ژئورفرنس شده و سیستم مختصات N38 zon UTM برای آن تعریف شد و با بهره گیری از امکانات نرم افزار 9.3 GIS\Arc به صورت نقشه رقومی ژئومورفولوژی تهیه گردید (نگاره ۲).

**-2-3تهیه ی نقشه ی ژئومورفولوژی حوضه آبخیز هرزندچای بر اساس روش فتوگرامتری تحلیلی**

یکی از مهمترین مسائل در فتوگرامتری تبدیل سیستم مختصات عکسی دوربین هوایی به سیستم مختصات نهایی است. نرم افزار رقومی *(Suite Photogrammerty Leica (*LPS بر اساس مدل Camera و با استفاده از روش انتقال مختصات

**فصلنامه علمی - پژوهشي اطالعات جغرافيايي ) ( مقایسه دقت و نحوه تولید نقشه لندفرم های ژئومورفولوژی، ... / 61** 

مختصات عکسی دوربین هوایی )جدول 1 و 2( را به

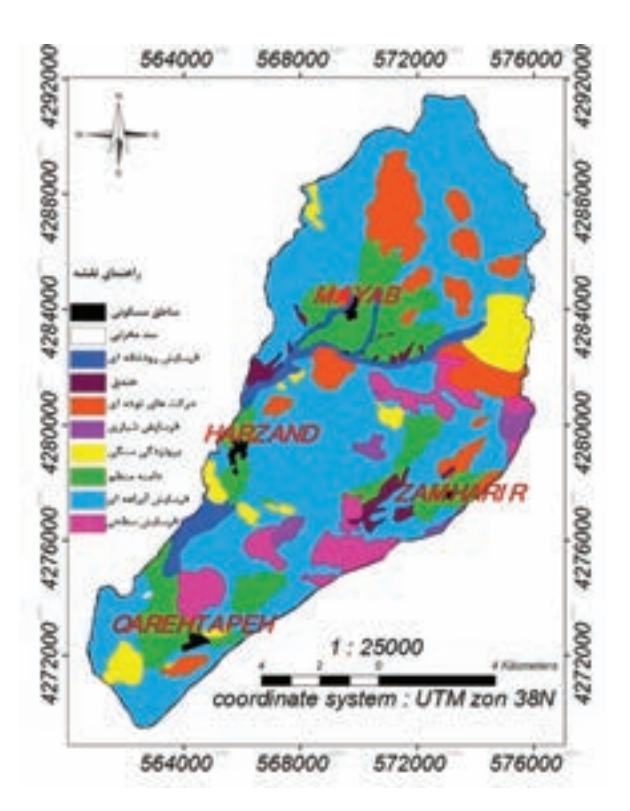

**نگاره :2 نقشه ی لندفرم های حوضه آبخیز هرزندچای، تهیه شده به روش سنتی** 

افاین دو بعدی (Two Dimension Affine Model) سیستم سیستم محورهای X و Y کمپاراتور (مقایسه کننده) اختیاری عکس های هوایی حوضه آبخیز هرزندچای در سال 1375 که با دوربین /10RC UAGA WILD با فاصله کانونی 152/99 و در مقیاس 40000 : 1 توسط سازمان نقشه برداری کشور تهیه شده اند، با Resoloution به مقدار dpi 300 اسکن شده و با استفاده از قطعه )ماژول( LPS از نرم افزار ERDAS Imagine عملیات اورتوفتوی عکس های هوایی صورت پذیرفت. بر اساس روش انتقال مختصات آفاین دو بعدی، سه معادله برای حل سه ضریب مجهول a و سه معادله برای حل سه ضریب مجهول b حل نموده و با بهره گیری از روش کمترین مربعات و حل همزمان چهار معادله دقت محاسبات افزایش می یابد. معادالت 1 و 2 مختصات را از

**فصلنامه علمی - پژوهشي اطالعات جغرافيايي ) ( دوره،25 شماره ،97 بهار 95 622** Scientific - Research Quarterly of Geographical Data (SEPEHR) Vo.25, No.97, Spring 2016 / ۶۲

> به سیستم محور نقاط حاشیه عکس منتقل می کنند. این ضرایب پس از اجرای مدل محاسبه شدند (جدو ل ٣).

> > $x= a1+a2X+a3Y$ رابطه (١)  $y=b1+b2X+b3Y$  $(7)$  ابطه

طی عملیات اورتوفتو، درون یابی داخلی با خطای کمتر از یک پیکسل در زوج استریو، و درون یابی خارجی با نقطه مرکزی عکس هوایی و 8 نقطه کنترل زمینی صورت گرفت. الزم به ذکر است که تبدیل هندسی انجام شده پس از حل معادالت هم خطی، تولید0/1 ± RMSمیکرومتردر جهت های  $(2 \nvert X, Y, Z)$  (جدول  $X, Y, Z$ 

## **جدول:1 مختصات عكسی دوربین هوایی WILD /10RC**

| <b>15/4 UAGA</b> |            |      |  |  |
|------------------|------------|------|--|--|
| Y, mm            | x, mm      | رديف |  |  |
| $-106.000$       | 106.002    |      |  |  |
| $-105.997$       | $-105.999$ | 2    |  |  |
| 106.005          | $-106,006$ | 3    |  |  |
| 106.002          | 106.004    |      |  |  |

**جدول:2 مختصات مرکز پرسپكتیو روی سطح فیلم**  $(Dmin_{\text{e}} | D_{\text{e}} |$ 

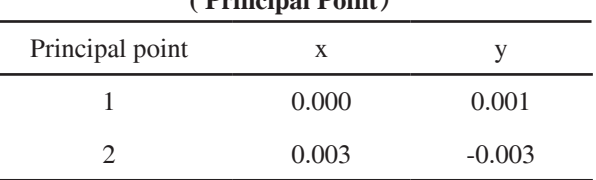

**جدول :3 ضرایب a و b محاسبه شده بر اساس روش انتقال مختصات آفاین دو بعدی در روش فتوگرامتری تحلیلی**

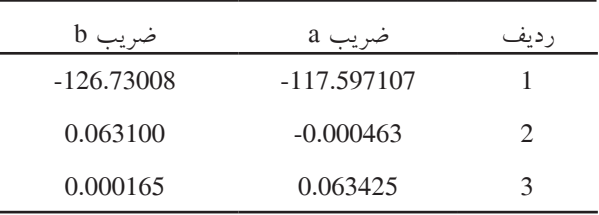

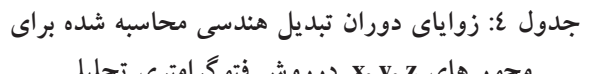

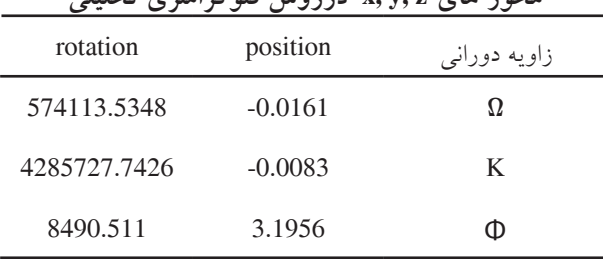

**-3-3 تفسیر عكس های هوایی و رقومی سازی نقشه ژئومورفولوژی** 

## **-1-3-3 تشكیل Project Feature Analyst Stereo**

برای تراز نمودن مدل برجسته بینی، نقطه کنترل ارتفاعی مورد نیاز است لذا با استفاده از متوسط ارتفاع هر زوج عکس هوایی، مدل برجستهای که از طبیعت تهیه شده بود تراز گردید. سپس برای هر یک از زوج عکسها Feature Analyst Stereo Project تشکیل شد. الزم به ذکر است تفکیک لندفرم های ژئومورفولوژی برروی عکس های هوایی در منطقه همپوشانی، بر پایه تفسیر چشمی پدیده ها استوار است و با بهره گیری از سیستم آناگلیف، می توان پاراالکس Y را در سرتاسر عکس های هوایی قائم حذف نمود. موضوع دیگری که در این مطالعه با آزمون و خطا مورد بررسی قرار گرفت، نقش مقیاس تصویر بر روی مانیتور است. انتخاب مقیاس بزرگ سبب عدم تفکیک پدیده ها و بر عکس انتخاب مقیاس ً کوچک موجب تداخل پدیده ها و نتیجتا تفکیک نامناسب را در پی خواهد داشت. سپس به صورت دستی و بر روی نمایشگر رایانه و با استفاده از عناصر اصلی تفسیر بصری )شامل بافت، تن، شکل، رنگ، سایه و موقعیت( به ترسیم خطوط مرزی بر روی تصاویر اقدام شد و به صورت shape file درمسیر خروجی تعریف شده ذخیره شدند.

### **-2-3-3تهیه نقشه نهایی ژئومورفولوژی**

لندفرم های رقومی شده ژئومورفولوژی که بصورت file shape ً هستند مستقیما به نرم افزار 9.3 GIS\Arc انتقال

## **فصلنامه علمی - پژوهشي اطالعات جغرافيايي ) ( مقایسه دقت و نحوه تولید نقشه لندفرم های ژئومورفولوژی، ... / 63**

9.2Imagine تعداد 100 عدد نقطه به روش Stratified Sampling Random انتخاب شدند. بعبارت دیگر طی این روش، در هر لندفرم ژئومورفولوژی به طور متوسط تعداد 8 نقطه، با درنظرداشتن مساحت وتعداد پلی گون های هریک از لندفرم ها انتخاب شدند. این نقاط دربردارنده اطالعات بدست آمده از نقشه، شامل مختصات جغرافیایی و نوع لندفرم ژئومورفولوژی می باشند. در مرحله بعد طی چندین مرحله بازدیدهای صحرایی، اطالعات مربوط به هریک از نقاط شامل مختصات جغرافیایی، نوع لندفرم های ژئومورفولوژیکی، با استفاده از دستگاه GPS برداشت شدند و با استفاده از نرم افزار 9.3 GIS\Arc به جدول اطالعاتی نقاط مزبور لینک )متصل( شدند. حدود 62 نقطه از مجموع 100 نقطه برداشت شدند و از نقاط صعب العبور و واقع بر صخره ها و شیب های تند صرف نظر شد. سپس دوباره به نرم افزار 9.2Imagine ERDAS منتقل شده وجدول مرجع برای مقایسه صحت نقاط )شامل نوع لندفرم و مختصات آن( تنظیم گردید. و در نهایت پس از انجام مراحل فوق Accuracy Report برای هریک از نقشههای مزبور به دست آمد.

## **-4نتایج**

همان طور که از داده های جدول 5 و 6 برمی آید مقدار درصد کل صحت بدست آمده برای نقشه ژئومورفولوژی تهیه شده به روش سنتی 84 در صد بوده و مقدار شاخص کاپا 0/76 بدست آمده است در حالی که میزان درصد کل صحت نقشه ژئومورفولوژی تهیه شده با استفاده از فتوگرامتری تحلیلی ، 95 درصد بوده و مقدار شاخص کاپا 0/9 بدست آمده است.بنابراین با استناد به برداشت های صحرایی و نتایج آزمون آماری صورت گرفته، نقشه ژئومورفولوژی حوضه ی آبخیز هرزندچای که با استفاده از روش فتوگرامتری تحلیلی تهیه شده است، دقت و صحت بیشتری نسبت به نقشه دیگر دارد و مطابقت بیشتری را با مرزهای واقعی لندفرم های ژئومورفولوژی حوضه آبخیز مورد مطالعه نشان می دهد.

یافته و باهم ترکیب شدند و در نهایت نقشه ی ژئومورفولوژی حوضه ی آبخیز هرزندچای تهیه شد (نگاره ۳).

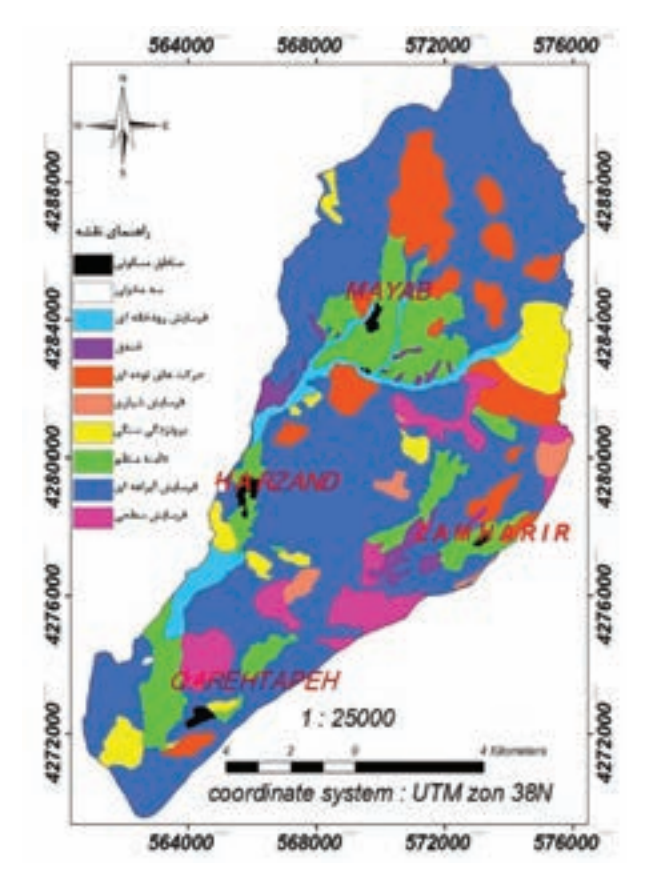

**نگاره :3 نقشه لندفرم های حوضه آبخیز هزرندچای، تهیه شده با روش فتوگرامتری تحلیلی** 

**-4-3انجام آزمون آماری برای تعیین صحت و دقت نقشه های تهیه شده** 

گاهی یک مفسر قادر نیست براساس دانش و تجربه روابط بین زمین و تصویر را به طور کامل، مرتبط سازد و برای تجزیه و تحلیل باید از زمین بازدید شود تا شناسایی صحیح از پدیده ها صورت گیرد. همچنین شناسایی مستقیم لندفرم های ژئومورفولوژی، تجزیه و تحلیل کیفی و موضوعی است و نیازمند آزمون های سازمند و دقیق روی تصویر است. بنابراین به منظور بررسی میزان صحت نقشه ژئومورفولوژی تهیه شده به روش فوق الذکر، با استفاده ازنرم افزارERDAS

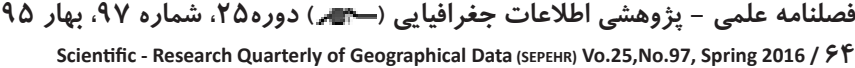

| جدول ٥: نتایج آزمون آماری برای تعیین میزان صحت نقشه ژئومورفولوژی تهیه شده با استفاده از روش فتوگرامتری تحلیلی |                                                      |                         |                    |                                     |                                        |
|----------------------------------------------------------------------------------------------------|------------------------------------------------------|-------------------------|--------------------|-------------------------------------|----------------------------------------|
| نام لندفرم                                                                                                    | مساحت لندفرم (هكتار)                                 | تعداد نقاط در هر لندفرم | تعداد نقاط<br>صحيح | <b>Producers</b><br><b>Accuracy</b> | <b>Users</b><br>Accuracy               |
| بیرون زدگی سنگی                                                                                               | $\Delta V Y/Y\S$                                     | ٧                       | ٥                  | $V1/\Sigma r$                       | $\Lambda \Upsilon / \Upsilon \Upsilon$ |
| دامنه منظم                                                                                                    | $Y \cdot \cdot 9/\Lambda$                            | ۱۲                      | ۱۱                 | 91/7V                               | 91/2V                                  |
| حرکتهای تودهای                                                                                                | 1787/72                                              | ۱۲                      | ۱۱                 | 91/7V                               | $\cdots$                               |
| خندق                                                                                                    | YVY/9                                                | ٣                       | ٣                  | $\cdots$                            | $\cdots$                               |
| فرسایش رودخانهای                                                                                              | $000/\Lambda$                                        |                         |                    | $\cdots$                            | ۰۰۱                                    |
| فرسايش سطحى                                                                                                   | $\left\langle \frac{\Lambda}{\Lambda} \right\rangle$ | ٨                       | л                  | ۱۰۰                                 | $\lambda$                              |
| فرسايش شياري                                                                                                  | $\Lambda \Lambda$ 17/ $\cdot$ {                      | ۲                       | ۲                  | ۱۰۰                                 | ۰۰۱                                    |
| فرسايش أبراههاي                                                                                               | $\Lambda V Y/Y$                                      | $\circ$                 | ع ہ                | $9\Lambda/\Lambda$                  | 92/V                                   |

**644** Scientific - Research Quarterly of Geographical Data (SEPEHR) Vo.25, No.97, Spring 2016 / ۶۴

Overall Classification Accuracy = 0/95%

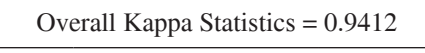

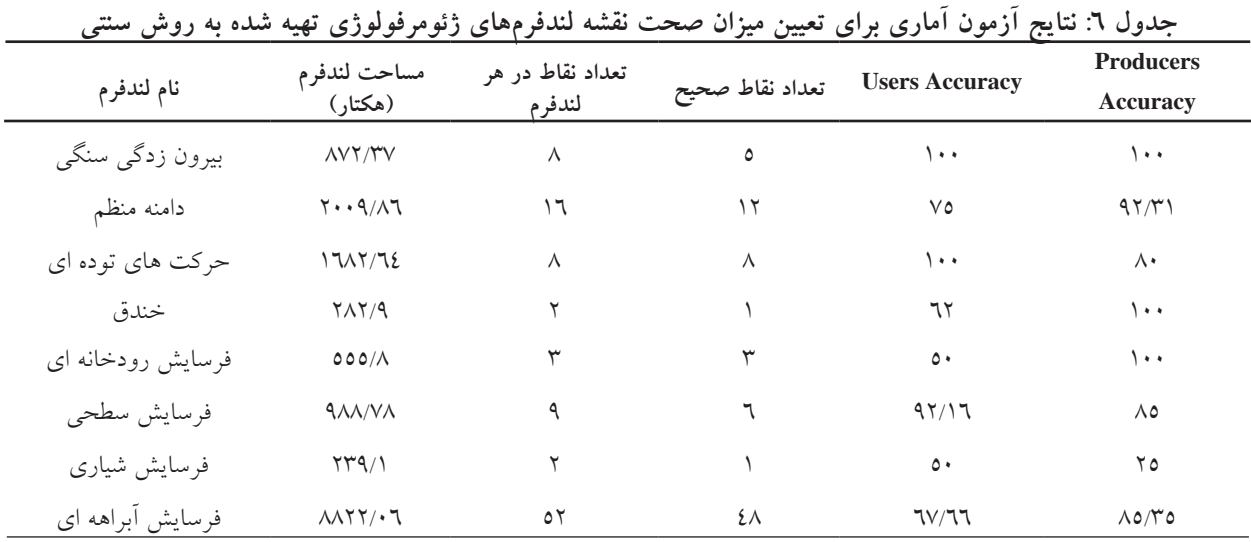

Overall Classification Accuracy =  $0/84%$ 

Overall Kappa Statistics =  $0.7621$ 

## **-5 بحث و نتیجه گیری**

طبق داده های جدول 6 در نقشه ی لندفرم های ژئومورفولوژی تهیه شده به روش سنتی که روش معمول و رایج در کشور جهت تولید انواع نقشه های مشابه از جمله میزان دقت در لندفرم فرسایش شیاری مشاهده می گردد که واقعیت زمینی مطابقت داشت. با توجه به مساحت این لندفرم، از مجموع 2 نقطه ی واقع بر

کاربری اراضی، پوشش گیاهی و غیره میباشد، کمترین میزان صحت برابر با ۱۰۰ درصد بود و نقطه تعیین شده با روی نقشه تولید شده، فقط یکی با واقعیت زمینی مطابقت داشته است. بیشترین میزان دقت روش آفاین دوبعدی که در این تحقیق با استفاده از نرم افزار 9.2 Imagine Erdas به کار گرفته شد، مربوط به لندفرم فرسایش رودخانهای با

با مقایسه ی داده های جداول 5 و 6 در رابطه با نقشه های

## **فصلنامه علمی - پژوهشي اطالعات جغرافيايي ) ( مقایسه دقت و نحوه تولید نقشه لندفرم های ژئومورفولوژی، ... / 65**

نقشه های موضوعی دیگر از قبیل کاربری اراضی و پوشش گیاهی با استفاده از علم فتوگرامتری و استفاده از الگوریتم های ماشین بردار پشتیبان )SVMs )توسط محققین دیگر مورد بررسی قرار گرفته است و نسخه های 4 نرم افزار ENVI بدین منظور به کار گرفته شده است*;2015 .,al et ,Lin ( (2015 .,al et Ojaghi* و میزان صحت کلی نقشه 89 درصد در مقایسه با روش شبکه عصبی و نرم افزار 10.1GIS\Arc با صحت کل برابر با 82 درصد بود. بر اساس یافته های تحقیق حاضر نیز، چنین استنباط می شود که نقشه ی لندفرم های ژئومورفولوژی تهیه شده با استفاده از روش فتوگرامتری تحلیلی از دقت و صحت بیشتری برخوردار است و کاربرد روش فتوگرامتری تحلیلی با استفاده از نرم افزارهای تخصصی موجود، برای تهیه نقشه های مورد استفاده در علوم منابع طبیعی از جمله کاربری اراضی و ... پیشنهاد می گردد.

## **-6تشكر و قدردانی**

بدینوسیله از آقای مهندس رضا بیانی رئیس گروه مطالعات منطقه ای سازمان جنگل ها، مراتع و آبخیزداری کشور و همچنین آقای مهندس کریم نیا رئیس اداره تمرکز مدارک سازمان نقشه برداری کشور و آقای مهندس صادقی کارشناس محاسبات اداره تهیه سازمان نقشه برداری کشور، به سبب همکاری صمیمانه در انجام و به ثمر رسیدن نتایج این تحقیق تشکر و قدردانی می شود.

-1 احمدی، حسن،) 1386(. ژئومورفولوژی کاربردی، جلد ،1 انتشارات دانشگاه تهران، 688 صفحه. -2 ایازی، محمد، )1384(. بررسی تکنیک های پیش پردازش در افزایش دقت تناظریابی عکسی، همایش و نمایشگاه ژئوماتیک ،84 سازمان نقشه برداری کشور، 13 صفحه. -3 باقرپور، سیدمهدی، )1393(. تهیه نقشه ژئومورفولوژی تفصیلی با کمک تکنیک های همپوشانی و GIS( بخش شرقی منطقه کرند(. اولین همایش علوم جغرافیایی ایران،

ژئومورفولوژی تهیه شده به هر دو روش مذکور، معلوم گردید رابطه ای بین تعداد پلی گون های لندفرم های فرسایشی و نیز مساحت پلی گون های مربوطه با میزان درصد صحت بدست آمده برای هریک از لندفرم های ژئومورفولوژی وجود ندارد و مساحت لندفرم ها در روش فتوگرامتری تحلیلی کمتر از روش سنتی هستند. بنابراین مرز لندفرم ها در روش فتوگرامتری تحلیلی منطبق بر واقعیت زمینی می باشند. سایر محققین نیز طی تحقیقاتی به نتایج مشابه دست یافته اند *( Arias et al, 2005-Abdullah, 2011; Champagne et al., 2015)* 

الزم به توضیح است از آنجا که تفسیر عکس ها به حالت سه بعدی و به صورت دیجیتال انجام می گیرد، اندازه گیری فواصل بین دو نقطه همزمان با ترسیم کردن حدود لندفرم ها بر روی عکس های اورتوفتو شده امکان پذیر است و با توجه ً به مقیاس نقشه دقیقا می توان گفت به عنوان مثال، عرض شیار ایجاد شده چقدر است.

لذا با تعاریفی که برای تفکیک فرسایش شیاری و آبراهه ای داریم، می توان آنها را از هم تفکیک نمود. به هنگام ترسیم دستی نقشه این مورد با دشواری زیادی همراه است. کوچکترین جابجایی خطای بسیار زیادی در مقیاس نقشه ایجاد می کند ولی در ترسیم دیجیتال با کامپیوتر و به حالت سه بعدی، بعد از اعمال تصحیحات هندسی و ژئورفرنس کردن دیگر جابجایی اتفاق نمی افتد و با ابزارهای مختلف می توان به راحتی و به طور سه بعدی اندازه گیری نمود و مرز لندفرم شیاری را از آبراهه ای تفکیک نمود.

البته می توان گفت ضرورت استفاده از نقشه DEM **-7منابع و مآخذ** درعملیات اورتوفتوی عکس های هوایی از محدودیت های استفاده از این نرم افزار می باشد چرا که ممکن است تهیه نقشه DEM که کل منطقه در بردارنده هر زوج عکس را پوشش دهد امکان پذیر نباشد. علوی پناه **):1390 308(**، روش فتوگرامتری تحلیلی را بدلیل سهولت درفرایند رقومی نمودن، انعطاف زیاد در اخذ، ارائه و اجرای داده ها بهتر از سایر روش های تبدیل عکس هوایی به نقشه معرفی کرده است. **فصلنامه علمی - پژوهشي اطالعات جغرافيايي ) ( دوره،25 شماره ،97 بهار 95 666** Scientific - Research Quarterly of Geographical Data (SEPEHR) Vo.25, No.97, Spring 2016 / ۶۶

Engineering Journal,  $50(3)$ : 219-227.

14- Ackermann, F., (1984). High precision digital image correlation. Institue ofPhotogrammetry ,University of Stuttgart .. 9 :231-243.

15- Atkinson, K. B., (1996). Close range photogrammetry and machine vision. Department of Photogrammetry and Surveing University, Whittles Publishing Company, 167p. 16-Champagne, C., McNarin, H., Daneshfar, B. and Shang, J.,  $(2015)$ . A bootstrap method for assessing classification accuracy and confidence for agricultural land use mapping in Canada. International Journal of Applied Earth Observation and Geoinformation, 29:44-52.

17- Chen,  $L.,(2004)$  Assessing the accuracy of remotely sensed data. Intermountain GIS user's Conference Pocatello.124p.

18- Forstner, W., (1984) Quality assesment of object location and point transfer using digital image correlation techniques. International Arcbives of Photogrammetry  $\&$ Remote Sensing , 25-3a: 197-219.

19- Grun, A. and Baltsavias, E., (1984). Adaptive least squares correlation with geometrical constraint. Proceedings of the SPIE, 595p.

20- Hay, A. M., (1979). Sampling designs to test land-<br>use-map accuracy. Photogrammetric Engineering and Remote Sensing 45: 529-533.

21- Jensen, J. R., (1996) Introductory digital image processing: A remote sensing Perspective, Prentice-Hall. New Jerse.

22-Lillesand, T. M. and Kiefer, R. W., (1994) Remote sensing and image interpretation. John Wiley and Sons, 720p.

23-Lin, C., Wu, C. C., Tsogt, Kh., Ouyang, Y. Ch. and Cahng, Ch., (2015). Effects of atmospheric correction and pansharpening on LULC classification accuracy using WorldView-2 imagery. Information Processing in Agriculture, 2:25-36.

24-Ojaghi, S., Ebadi, H. and Farnood Ahmadi, F., (2015). Using artificial neural network for classification of high resolution remotely sensed images and assessment of its performance compared with statistical methods. American Journal of Engineering, Technology and Society, 2(1): 1-8.

30 اردیبهشت: 7 صفحه.

-4 برومند و نوراهلل دوست؛ مهدی و مجید، ) 1385(. معرفی نرم افزار رقومی فتومد )PHOTOMOD)، ماهنامه علمی و فنی سازمان نقشه برداری کشور، شماره ،77 6 صفحه. -5 ثروتی، محمدرضا، )1381(. ژئومورفولوژی منطقه ای ایران. انتشارات سازمان جغرافیایی، 157 صفحه.

-6 رامشت، محمدحسین، )1385(. کاربرد ژئومورفولوژی در آمایش سرزمین در برنامه ریزی. انتشارات دانشگاه اصفهان، 348 صفحه.

-7 رنجبرنژاد و شتایی؛ پروین و شعبان، )1388(. بررسی روش ها و شدت های مختلف تهیه واقعیت زمینی نمونه ای در ارزیابی صحت موضوعی نقشه های جنگل، همایش و نمایشگاه ژئوماتیک ،88 سازمان نقشه برداری کشور، 9 صفحه.

-8 علوی پناه، کاظم، )1390(. اصول سنجش از دور نوین و تفسیر تصاویر ماهواره ای و عکس های هوایی، انتشارات دانشگاه تهران، 780 صفحه.

-9 قربانیان و مرشدی؛ جبرئیل و جعفر )1390(. امکان سنجی نقشه های ژئومورفولوژی در آمایش ناحیه ای با استفاده از سامانه اطالعات جغرافیایی )GIS )مورد مطالعه: شهر اهواز. فصلنامه علمی-پژوهشی جغرافیای انسانی،  $Y(7)$ :  $P_0 - 3Y$ 

-10 همراه، مجید، )1382(. مبانی فتوگرامتری )نقشه برداری هوایی(. انتشارات دانشگاه صنعتی خواجه نصیرالدین طوسی، چاپ چهارم، 394 صفحه. -11 یمانی، مجتبی، )1384(. فصلنامه علمی-پژوهشی  $M_0 - N_1$ : (00))  $(2.5 - 3.5)$ 

12-Arias, P., Herraez, J., Lorenzo, H. and Ordonez, C.,  $(2005)$ . Control of structural problems in cultural heritage monuments using close-range photogrammetry and computer methods. Computers & Structures,  $83(21-22)$ : 1754-1766.

13-Abdullah, M. Kh.,  $(2011)$ . Two-dimensional displacement measurement using static close range photogrammetry and a single fixed camera. Alexandria